**SQL> UPDATE Emp 2 SET 3 Comm = NULL 4 WHERE Job = 'CLERK'; 4 rows updated. SQL> ED Wrote file afiedt.buf 1 UPDATE Emp 2 SET 3\* Sal = NULL 4 / 14 rows updated. SQL> SELECT Ename, Sal FROM Emp; ENAME SAL ---------- ---------- KING BLAKE CLARK JONES MARTIN ALLEN TURNER JAMES WARD FORD SMITH ENAME SAL ---------- ---------- SCOTT ADAMS MILLER 14 rows selected. SQL> ROLLBACK; Rollback complete. SQL> SELECT Ename, Sal FROM Emp; ENAME SAL ---------- ---------- KING 5000 BLAKE 2850 CLARK 2450 JONES 2975 MARTIN 1250 ALLEN 1600 TURNER 1500 JAMES 950** 

```
WARD 1250<br>FORD 3000
              FORD 3000 
SMITH 800 
ENAME SAL 
---------- ---------- 
SCOTT 3000 
ADAMS 1100 
MILLER 1300 
14 rows selected. 
SQL> ROLLBACK; 
Rollback complete. 
SQL> cl scr 
SQL> SELECT Ename, Job, Sal, Deptno 
  2 FROM Emp 
  3 WHERE Ename = 'ALLEN'; 
ENAME JOB SAL DEPTNO 
---------- --------- ---------- ---------- 
ALLEN SALESMAN 1600 30 
SQL> UPDATE Emp 
  2 SET 
  3 Job = 'MANAGER', 
  4 Sal = 2500, 
  5 Deptno = 10 
  6 WHERE Ename = 'ALLEN'; 
1 row updated. 
SQL> SELECT Ename, Job, Sal, Deptno 
  2 FROM Emp 
  3 WHERE Ename = 'ALLEN'; 
ENAME JOB SAL DEPTNO 
---------- --------- ---------- ---------- 
ALLEN MANAGER 2500 10
SQL> ROLLBACK; 
Rollback complete. 
SQL> SELECT Ename, Job, Sal, Deptno 
  2 FROM Emp 
  3 WHERE Ename = 'BLAKE'; 
ENAME JOB SAL DEPTNO 
---------- --------- ---------- ---------- 
BLAKE MANAGER 2850 30 
SQL> UPDATE Emp 
  2 SET
```

```
 3 Job = 'ANALYST', 
   4 Sal = Sal + 1000 
  5 WHERE Ename = 'BLAKE'; 
1 row updated. 
SQL> SELECT Ename, Job, Sal, Deptno 
  2 FROM Emp 
  3 WHERE Ename = 'BLAKE'; 
ENAME JOB SAL DEPTNO 
---------- --------- ---------- ---------- 
BLAKE ANALYST 3850 30 
SQL> ED 
Wrote file afiedt.buf 
  1 SELECT Ename, Job, Sal, Deptno 
  2 FROM Emp 
   3* WHERE Ename = 'BLAKE' 
SQL> ED 
Wrote file afiedt.buf 
  1 UPDATE Emp 
  2 SET 
   3 Job = 'ANALYST', 
   4 Sal = 1000 + Sal 
   5* WHERE Ename = 'BLAKE' 
SQL> / 
1 row updated. 
SQL> SELECT Ename, Job, Sal, Deptno 
  2 FROM Emp 
  3 WHERE Ename = 'BLAKE'; 
ENAME JOB SAL DEPTNO 
---------- --------- ---------- ---------- 
BLAKE ANALYST 4850 30
SQL> ED 
Wrote file afiedt.buf 
  1 UPDATE Emp 
  2 SET 
  3 Job = 'ANALYST', 
   4 Sal = 1000 + ( 
   5 SELECT Sal 
   6 FROM Emp 
           7 WHERE Ename = 'BLAKE' 
   8 ) 
  9* WHERE Ename = 'BLAKE' 
SQL> / 
1 row updated. 
SQL> ED
```

```
Wrote file afiedt.buf 
   1 UPDATE Emp 
   2 SET 
   3 Job = 'ANALYST', 
   4 Sal = ( 
   5 SELECT Sal 
   6 FROM Emp 
   7 WHERE Ename = 'BLAKE' 
   8 ) + 1000 
  9* WHERE Ename = 'BLAKE' 
SQL> / 
             ) + 1000 
* * * *
ERROR at line 8: 
ORA-00933: SQL command not properly ended 
SQL> ED 
Wrote file afiedt.buf 
  1 UPDATE Emp 
  2 SET 
   3 Job = 'ANALYST', 
   4 Sal = ( 
   5 ( 
   6 SELECT Sal 
   7 FROM Emp 
  8 WHERE Ename = 'BLAKE') + 1000 
  9 ) 
 10* WHERE Ename = 'BLAKE' 
SQL> / 
            WHERE Ename = 'BLAKE') + 1000 
* * * * * * * *
ERROR at line 8: 
ORA-00907: missing right parenthesis 
SQL> ED 
Wrote file afiedt.buf 
  1 UPDATE Emp 
  2 SET 
   3 Job = 'ANALYST', 
   4 Sal = Sal + 1000 
   5* WHERE Ename = 'BLAKE' 
SQL> cl scr 
SQL> ROLLBACK; 
Rollback complete. 
SQL> cl scr 
SQL> SELECT Ename, Job, Sal 
  2 FROM Emp;
```

```
ENAME JOB SAL 
---------- --------- ---------- 
KING PRESIDENT 5000 
BLAKE MANAGER 2850 
CLARK MANAGER 2450 
JONES MANAGER 2975 
MARTIN SALESMAN 1250 
ALLEN SALESMAN 1600 
TURNER SALESMAN 1500 
JAMES CLERK 950 
WARD SALESMAN 1250<br>FORD ANALYST 3000
FORD ANALYST
SMITH CLERK 800 
ENAME JOB SAL 
---------- --------- ---------- 
SCOTT ANALYST 3000 
ADAMS CLERK 1100 
MILLER CLERK 1300 
14 rows selected. 
SQL> UPDATE Emp 
  2 SET 
  3 Job = 'ANALYST', 
  4 Sal = 1000 + ( 
  5 SELECT Sal 
  6 FROM Emp 
  7 WHERE Ename = 'JONES' 
 8 ) 
  9 WHERE Ename = 'BLAKE'; 
1 row updated. 
SQL> ED 
Wrote file afiedt.buf 
  1 UPDATE Emp 
  2 SET 
  3 Job = ( 
  4 SELECT Job 
  5 FROM Emp 
  6 WHERE Ename = 'SMITH' 
  7 ), 
  8 Sal = 1000 + ( 
  9 SELECT Sal 
 10 FROM Emp 
 11 WHERE Ename = 'JONES' 
 12 ) 
 13* WHERE Ename = 'BLAKE' 
SQL> / 
1 row updated. 
SQL> cl scr 
SQL> ROLLBACK;
```

```
Rollback complete. 
SQL> UPDATE Emp 
  2 SET Sal = Sal * 1.10 
  3 WHERE Deptno = (SELECT Deptno 
  4 FROM Dept 
  5 WHERE Loc = 'CHICAGO'); 
6 rows updated. 
SQL> ROLLBACK; 
Rollback complete. 
SQL> cl scr 
SQL> SELECT Empno, Ename, Deptno, Job 
  2 FROM Emp 
  3 WHERE Empno = 7788; 
     EMPNO ENAME DEPTNO JOB 
---------- ---------- ---------- --------- 
      7788 SCOTT 20 ANALYST 
SQL> UPDATE Emp 
  2 SET 
  3 Deptno = (SELECT Deptno 
  4 FROM Emp 
  5 WHERE Empno = 7788) 
  6 WHERE 
  7 Job = (SELECT Job 
 8 FROM Emp<br>9 WHERE Em
                 9 WHERE Empno = 7788); 
2 rows updated. 
SQL> ROLLBACK; 
Rollback complete. 
SQL> cl scr 
SQL> UPDATE Emp 
  2 SET 
  3 (Job, Deptno) = (SELECT Job, Deptno 
  4 FROM Emp 
  5 WHERE Empno = 7499) 
  6 WHERE Empno = 7698; 
1 row updated. 
SQL> ED 
Wrote file afiedt.buf 
  1 UPDATE Emp 
  2 SET
```

```
 3 Job = (SELECT Job 
  4 FROM Emp 
  5 WHERE Empno = 7499), 
  6 Deptno = (SELECT Deptno 
  7 FROM Emp 
  8 WHERE Empno = 7499) 
  9* WHERE Empno = 7698 
SQL> / 
1 row updated. 
SQL> ROLLBACK; 
Rollback complete. 
SQL> cl scr 
SQL> UPDATE Emp E1 
  2 SET Deptno = (SELECT Deptno 
  3 FROM Dept 
  4 WHERE Loc = 'DALLAS'), 
  5 (Sal, Comm) = (SELECT 1.1 * AVG (Sal), 
  6 1.5 * AVG ( Comm ) 
  7 FROM Emp E2 
  8 WHERE E1.Deptno = E2.Deptno) 
  9 WHERE Deptno IN (SELECT Deptno 
10 FROM Dept
 11 WHERE Loc = 'NEW YORK' OR 
 12 Loc = 'BOSTON'); 
3 rows updated. 
SQL> SPOOL OFF 
SQL> cl scr 
SQL> SELECT Ename, Sal, Deptno 
  2 FROM Emp 
  3 WHERE Deptno = 20; 
ENAME SAL DEPTNO 
---------- ---------- ---------- 
JONES 2975 20 
FORD 3000 20<br>
SMITH 800 20
SMITH 800
SCOTT 3000 20 
ADAMS 1100 20 
SQL> UPDATE Emp 
  2 SET Sal = Sal + 1000 
  3 WHERE Deptno = 20; 
5 rows updated. 
SQL> SELECT Ename, Sal, Deptno 
  2 FROM Emp 
  3 WHERE Deptno = 20;
```

```
ENAME SAL DEPTNO 
---------- ---------- ---------- 
JONES 3975 20 
FORD 4000 20<br>
SMITH 1800 20
SMITH 1800
SCOTT 4000 20 
ADAMS 2100 20 
SQL> SELECT Deptno, SUM(Sal) 
 2 FROM Emp 
 3 WHERE Deptno = 20 
  4 GROUP BY Deptno; 
   DEPTNO SUM(SAL) 
---------- ---------- 
       20 15875 
SQL> ROLLBACK; 
Rollback complete. 
SQL> VARIABLE Dept20SalSum NUMBER 
SQL> UPDATE Emp 
  2 SET Sal = Sal + 1000 
  3 WHERE Deptno = 20 
  4 RETURNING SUM(Sal) INTO :Dept20SalSum; 
5 rows updated. 
SQL> PRINT Dept20SalSum; 
DEPT20SALSUM 
------------ 
      15875 
SQL> cl scr 
SQL> ROLLBACK; 
Rollback complete. 
SQL> SELECT Ename, Sal, Deptno 
  2 FROM Emp 
  3 WHERE Deptno = 20; 
ENAME SAL DEPTNO 
---------- ---------- ---------- 
JONES 2975 20 
FORD 3000 20<br>
SMITH 800 20
SMITH 800 20<br>
SCOTT 3000 20
SCOTT 3000
ADAMS 1100 20 
SQL> cl scr 
SQL> CREATE TABLE MyBonus 
  2 (
```
 **3 Empno NUMBER, 4 Bonus NUMBER DEFAULT 100 5 ); CREATE TABLE MyBonus \*** \* **\* ERROR at line 1: ORA-00955: name is already used by an existing object SQL> DROP PRCEDURE MyBonus; DROP PRCEDURE MyBonus \* ERROR at line 1: ORA-00950: invalid DROP option SQL> DROP PROCEDURE MyBonus; Procedure dropped. SQL> PURGE RECYCLEBIN; Recyclebin purged. SQL> cl scr SQL> CREATE TABLE MyBonus 2 ( 3 Empno NUMBER, 4 Bonus NUMBER DEFAULT 100 5 ); Table created. SQL> SELECT \* FROM MyBonus; no rows selected SQL> INSERT INTO MyBonus(Empno) 2 (SELECT E.Empno 3 FROM Emp E 4 WHERE Job = 'SALESMAN'); 4 rows created. SQL> SELECT \* FROM MyBonus; EMPNO BONUS ---------- ---------- 7654 100 7499 100 7844 100 7521 100 SQL> SELECT Empno, Sal, Deptno 2 FROM Emp 3 WHERE Deptno = 30;** 

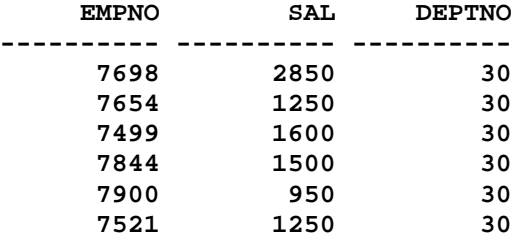

```
6 rows selected.
```

```
SQL> MERGE INTO MyBonus B 
  2 USING (SELECT Empno, Sal, Deptno 
  3 FROM Emp 
   4 WHERE Deptno = 30) S 
   5 ON (B.Empno = S.Empno) 
   6 WHEN MATCHED THEN 
  7 UPDATE 
  8 SET B.Bonus = B.Bonus + S.Sal * 0.1 
  9 DELETE 
 10 WHERE (S.Sal > 4000) 
 11 WHEN NOT MATCHED THEN 
 12 INSERT(B.Empno, B.Bonus) 
 13 VALUES(S.Empno, S.Sal * 0.1) 
 14 WHERE(S.Sal <= 4000) 
 15 /
```

```
6 rows merged.
```
**SQL> SELECT \* FROM MyBonus; EMPNO BONUS ---------- ---------- 7654 225 7499 260 7844 250 7521 225 7698 285 7900 95 6 rows selected. SQL> INSERT INTO Emp(Empno, Ename, Deptno, Sal) 2 VALUES(1234, 'SAMPLE01', 30, 3750); 1 row created. SQL> INSERT INTO Emp(Empno, Ename, Deptno, Sal) 2 VALUES(1235, 'SAMPLE02', 30, 4050); 1 row created. SQL> INSERT INTO Emp(Empno, Ename, Deptno, Sal) 2 VALUES(1236, 'SAMPLE03', 30, 3550); 1 row created.** 

```
SQL> INSERT INTO Emp(Empno, Ename, Deptno, Sal) 
   2 VALUES(1237, 'SAMPLE04', 30, 4250); 
1 row created. 
SQL> UPDATE Emp 
  2 SET 
   3 Sal = Sal + 2000 
  4 WHERE Empno = 7698; 
1 row updated. 
SQL> UPDATE Emp 
  2 SET 
  3 Sal = Sal + 2700 
  4 WHERE Empno = 7499; 
1 row updated. 
SQL> MERGE INTO MyBonus B 
  2 USING (SELECT Empno, Sal, Deptno 
   3 FROM Emp 
   4 WHERE Deptno = 30) S 
   5 ON (B.Empno = S.Empno) 
  6 WHEN MATCHED THEN 
  7 UPDATE 
  8 SET B.Bonus = B.Bonus + S.Sal * 0.1 
  9 DELETE 
 10 WHERE (S.Sal > 4000) 
 11 WHEN NOT MATCHED THEN 
 12 INSERT(B.Empno, B.Bonus) 
 13 VALUES(S.Empno, S.Sal * 0.1) 
 14 WHERE(S.Sal <= 4000) 
 15 / 
8 rows merged. 
SQL> SELECT * FROM MyBonus; 
    EMPNO BONUS 
---------- ---------- 
 7654 350 
 7844 400 
      7521 350 
      7900 190 
      1236 355 
      1234 375 
6 rows selected. 
SQL> cl scr 
SQL> DELETE FROM Emp; 
18 rows deleted.
```
**SQL> SELECT \* FROM Emp;** 

**no rows selected** 

**SQL> ROLLBACK;** 

**Rollback complete.** 

**SQL> SELECT \* FROM Emp;** 

 **EMPNO ENAME JOB MGR HIREDATE SAL COMM ---------- ---------- --------- ---------- --------- ---------- ---------- DEPTNO ---------- 7839 KING PRESIDENT 17-NOV-81 5000 10 7698 BLAKE MANAGER 7839 01-MAY-81 2850 30 7782 CLARK MANAGER 7839 09-JUN-81 2450 10** 

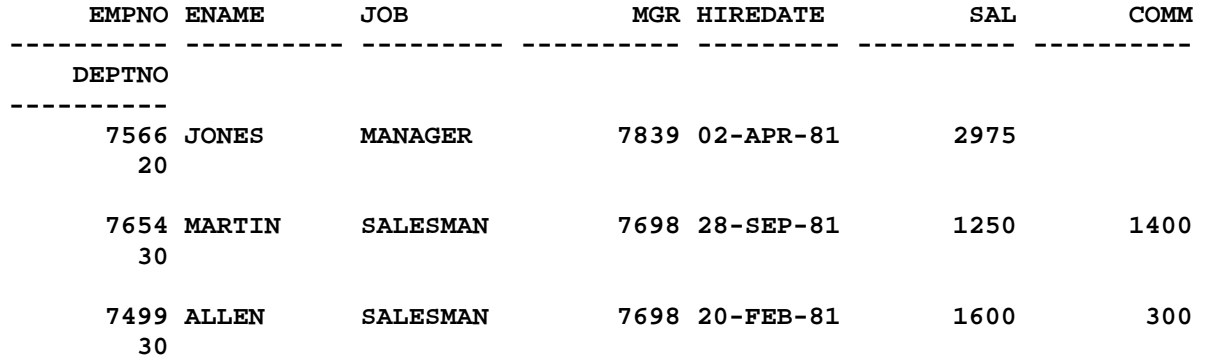

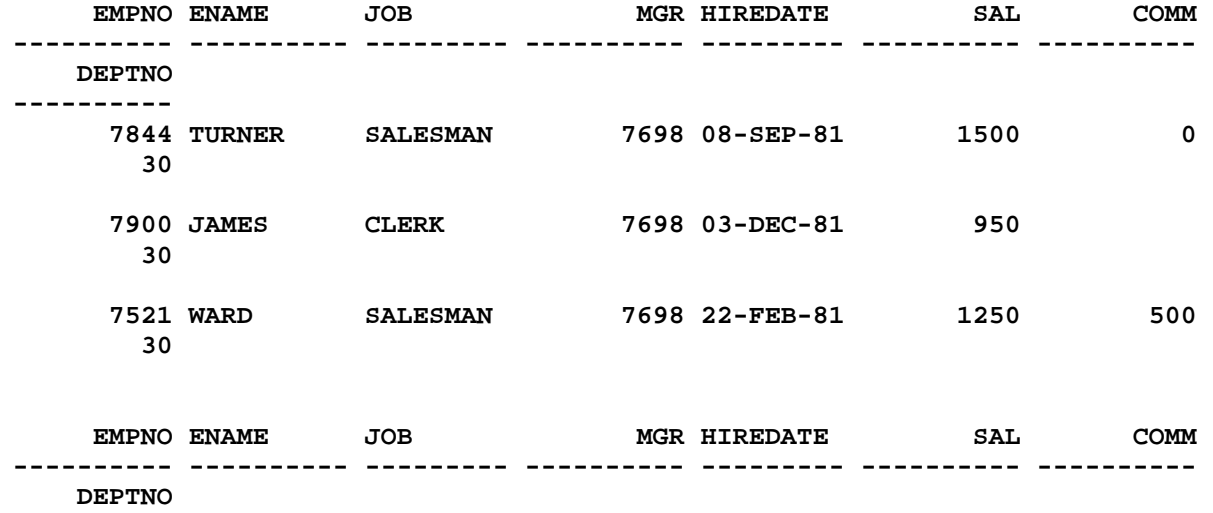

**----------** 

 **7902 FORD ANALYST 7566 03-DEC-81 3000** 

```
 7369 SMITH CLERK 7902 17-DEC-80 800 
       20 
      7788 SCOTT ANALYST 7566 09-DEC-82 3000 
       20 
    EMPNO ENAME JOB MGR HIREDATE SAL COMM 
---------- ---------- --------- ---------- --------- ---------- ---------- 
    DEPTNO 
---------- 
     7876 ADAMS CLERK 7788 12-JAN-83 1100 
       20 
     7934 MILLER CLERK 7782 23-JAN-82 1300 
       10 
14 rows selected. 
SQL> cl scr 
SQL> DELETE Emp; 
14 rows deleted. 
SQL> ROLLBACK; 
Rollback complete. 
SQL> DELETE FROM Emp 
  2 WHERE Deptno = 30; 
6 rows deleted. 
SQL> ROLLBACK; 
Rollback complete. 
SQL> DELETE FROM Emp 
  2 WHERE Deptno = ( 
  3 SELECT Deptno 
  4 FROM Dept 
  5 WHERE Dname = 'SALES' 
  6 ); 
6 rows deleted. 
SQL> DELETE FROM Emp 
  2 WHERE Deptno = 10; 
DELETE FROM Emp 
* 
ERROR at line 1: 
ORA-02292: integrity constraint (SCOTT.EMP_SELF_KEY) violated - child record 
found
```
 **20** 

```
SQL> SPOOL OFF 
SQL> cl scr 
SQL> CREATE TABLE ExamTimeTable 
   2 ( 
   3 ExamName VARCHAR2(30), 
   4 ExamTime VARCHAR2(12), 
   5 CONSTRAINT ExamNamePK PRIMARY KEY(ExamName) 
   6 ); 
Table created. 
SQL> SELECT * FROM ExamTimeTable; 
no rows selected 
SQL> INSERT INTO ExamTimeTable 
  2 VALUES ('PHYSICAL SCIENCES' , '9:00 AM'); 
1 row created. 
SQL> MERGE INTO ExamTimeTable E1 
  2 USING ExamTimeTable E2 
   3 ON 
   4 (E2.ExamName = E1.ExamName AND 
   5 E1.ExamName = 'PHYSICAL SCIENCES') 
   6 WHEN MATCHED THEN 
   7 UPDATE 
   8 SET E1.ExamTime = '10:30 AM' 
   9 WHEN NOT MATCHED THEN 
  10 INSERT(E1.ExamName, E1.ExamTime) 
  11 VALUES('PHYSICAL SCIENCES' , '10:30 AM') 
  12 / 
1 row merged. 
SQL> SELECT * FROM ExamTimeTable; 
EXAMNAME EXAMTIME 
------------------------------ ------------ 
PHYSICAL SCIENCES 10:30 AM
SQL> MERGE INTO ExamTimeTable E1 
   2 USING ExamTimeTable E2 
   3 ON 
   4 (E2.ExamName = E1.ExamName AND 
   5 E1.ExamName = 'CHEMICAL SCIENCES') 
   6 WHEN MATCHED THEN 
   7 UPDATE SET E1.ExamTime = '12:30 PM' 
   8 WHEN NOT MATCHED THEN 
   9 INSERT(E1.ExamName, E1.ExamTime ) 
  10 VALUES('CHEMICAL SCIENCES' , '12:30 PM');
```
**1 row merged.** 

**SQL> SELECT \* FROM ExamTimeTable; EXAMNAME EXAMTIME ------------------------------ ------------**  PHYSICAL SCIENCES 10:30 AM **CHEMICAL SCIENCES 12:30 PM SQL> SPOOL OFF SQL> cl scr SQL> SELECT Ename, Sal, Deptno, Job 2 FROM Emp; ENAME SAL DEPTNO JOB ---------- ---------- ---------- ---------**   $\begin{array}{cccc}\n\texttt{KING} & \texttt{5000} & \texttt{10 PRESIDENT} \\
\texttt{BLAKE} & \texttt{2850} & \texttt{30 MANAGER}\n\end{array}$ **BLAKE 2850 30 MANAGER CLARK 2450 10 MANAGER JONES 2975 20 MANAGER MARTIN** 1250 30 SALESMAN ALLEN 1600 30 SALESMAN<br> **TURNER** 1500 30 SALESMAN **TURNER 1500 30 SALESMAN JAMES 950 30 CLERK WARD 1250 30 SALESMAN FORD 3000 20 ANALYST SMITH 800 20 CLERK ENAME SAL DEPTNO JOB ---------- ---------- ---------- --------- SCOTT** 3000 20 ANALYST<br> **ADAMS** 1100 20 CLERK **ADAMS 1100 20 CLERK 10 CLERK 14 rows selected. SQL> SELECT \* FROM Dept; DEPTNO DNAME LOC ---------- -------------- ------------- 10 ACCOUNTING NEW YORK 20 RESEARCH DALLAS 30 SALES CHICAGO 40 OPERATIONS SQL> INSERT INTO Dept 2 VALUES(50, 'SHIPPING', 'CHENNAI'); 1 row created. SQL> INSERT INTO Dept 2 VALUES(60, 'CARGO', 'MUMBAI'); 1 row created. SQL> SELECT \* FROM Dept;** 

 **DEPTNO DNAME LOC ---------- -------------- ------------- 10 ACCOUNTING NEW YORK 20 RESEARCH DALLAS 30 SALES CHICAGO 40 OPERATIONS BOSTON 50 SHIPPING CHENNAI 60 CARGO MUMBAI 6 rows selected. SQL> DELETE FROM Dept 2 WHERE Deptno = 60; 1 row deleted. SQL> DELETE FROM Emp 2 WHERE Ename = 'SMITH'; 1 row deleted. SQL> ROLLBACK; Rollback complete. SQL> cl scr SQL> SELECT \* FROM Dept; DEPTNO DNAME LOC ---------- -------------- -------------**  10 ACCOUNTING NEW YORK<br>20 RESEARCH DALLAS **20 RESEARCH 30 SALES CHICAGO 40 OPERATIONS BOSTON SQL> COLUMN Empno FORMAT 9999 SQL> COLUMN MGR FORMAT 9999 SQL> COLUMN Deptno FORMAT 99 SQL> SELECT \* FROm Emp; EMPNO ENAME JOB MGR HIREDATE SAL COMM DEPTNO ----- ---------- --------- ----- --------- ---------- ---------- ------ PRESIDENT 17-NOV-81 5000 10 7698 BLAKE MANAGER 7839 01-MAY-81 2850 30 7782 CLARK MANAGER 7839 09-JUN-81 2450 10 7566 JONES MANAGER 7839 02-APR-81 2975 20 7654 MARTIN SALESMAN 7698 28-SEP-81 1250 1400 30 7499 ALLEN SALESMAN 7698 20-FEB-81 1600 300 30 7844 TURNER SALESMAN 7698 08-SEP-81 1500 0 30 7900 JAMES CLERK 7698 03-DEC-81 950 30 7521 WARD SALESMAN 7698 22-FEB-81 1250 500 30 7902 FORD ANALYST 7566 03-DEC-81 3000 20 7369 SMITH CLERK 7902 17-DEC-80 800 20 EMPNO ENAME JOB MGR HIREDATE SAL COMM DEPTNO ----- ---------- --------- ----- --------- ---------- ---------- ------** 

 **7788 SCOTT ANALYST 7566 09-DEC-82 3000 20 7876 ADAMS CLERK 7788 12-JAN-83 1100 20 7934 MILLER CLERK 7782 23-JAN-82 1300 10 14 rows selected. SQL> cl scr SQL> SHOW USER USER is "SCOTT" SQL> GRANT SELECT, INSERT, UPDATE, DELETE 2 ON Dept TO SampTR; Grant succeeded. SQL> SELECT \* FROM Dept; DEPTNO DNAME LOC ------ -------------- ------------- 10 ACCOUNTING NEW YORK 20 RESEARCH DALLAS 30 SALES CHICAGO 40 OPERATIONS SQL> INSERT INTO Dept 2 VALUES(50, 'SHIPPING', 'CHENNAI'); 1 row created. SQL> SELECT \* FROM Dept; DEPTNO DNAME LOC ------ -------------- ------------- 10 ACCOUNTING NEW YORK 20 RESEARCH DALLAS 30 SALES CHICAGO 40 OPERATIONS BOSTON 50 SHIPPING CHENNAI SQL> / DEPTNO DNAME LOC ------ -------------- ------------- 10 ACCOUNTING NEW YORK 20 RESEARCH DALLAS 30 SALES CHICAGO 40 OPERATIONS BOSTON 50 SHIPPING CHENNAI SQL> SELECT \* FROM Dept; DEPTNO DNAME LOC ------ -------------- ------------- 10 ACCOUNTING NEW YORK 20 RESEARCH DALLAS 30 SALES CHICAGO 40 OPERATIONS BOSTON** 

```
 50 SHIPPING CHENNAI 
SQL> INSERT INTO Dept 
  2 VALUES(60, 'CARGO', 'MUMBAI'); 
INSERT INTO Dept 
* 
ERROR at line 1: 
ORA-00001: unique constraint (SCOTT.DEPT_PRIMARY_KEY) violated 
SQL> SELECT * FROM Dept; 
DEPTNO DNAME LOC 
------ -------------- ------------- 
    10 ACCOUNTING NEW YORK 
   20 RESEARCH
    30 SALES CHICAGO 
    40 OPERATIONS BOSTON 
    60 CARGO MUMBAI 
    50 SHIPPING CHENNAI 
6 rows selected. 
SQL> ROLLBACK; 
Rollback complete. 
SQL> SELECT * FROM Dept; 
DEPTNO DNAME LOC 
------ -------------- ------------- 
   10 ACCOUNTING NEW YORK<br>20 RESEARCH DALLAS
   20 RESEARCH
    30 SALES CHICAGO 
 40 OPERATIONS BOSTON 
 60 CARGO MUMBAI 
SQL> cl scr 
SQL> COMMIT; 
Commit complete. 
SQL> cl scr 
SQL> SELECT * FROm Dept; 
DEPTNO DNAME LOC 
------ -------------- ------------- 
   10 ACCOUNTING
    20 RESEARCH DALLAS 
    30 SALES CHICAGO 
   40 OPERATIONS
    60 CARGO MUMBAI 
    50 SHIPPING CHENNAI
```
**6 rows selected.** 

```
SQL> SAVEPOINT DeptDel01; 
Savepoint created. 
SQL> DELETE FROM Dept 
  2 WHERE Deptno = 60; 
1 row deleted. 
SQL> SAVEPOINT DeptDel02; 
Savepoint created. 
SQL> DELETE FROM Dept 
   2 WHERE Deptno = 50; 
1 row deleted. 
SQL> SAVEPOINT EmpIns01; 
Savepoint created. 
SQL> INSERT INTO Emp(Empno, Ename, Deptno, Sal) 
  2 VALUES(1234, 'SAMPLE01', 30, 2000); 
1 row created. 
SQL> SAVEPOINT EmpDel02; 
Savepoint created. 
SQL> DELETE FROM Emp 
   2 WHERE Ename = 'SMITH'; 
1 row deleted. 
SQL> ROLLBACK TO SAVEPOINT EmpDel02; 
Rollback complete. 
SQL> ROLLBACK TO SAVEPOINT DeptDel02; 
Rollback complete. 
SQL> cl scr 
SQL> CREATE TABLE SampleALT 
   2 ( 
   3 SampID NUMBER(2) 
   4 CONSTRAINT SampleALT-SampID-PK PRIMARY KEY 
   5 
SQL> ED 
Wrote file afiedt.buf 
   1 CREATE TABLE SampleALT 
   2 (
```

```
 3 SampID NUMBER(2) 
  4* CONSTRAINT SampleALT_SampID_PK PRIMARY KEY 
SQL> ED 
Wrote file afiedt.buf 
  1 CREATE TABLE SampleALT 
  2 ( 
  3 SampID NUMBER(2) 
  4 CONSTRAINT SampleALT_SampID_PK PRIMARY KEY 
  5* ) 
SQL> / 
Table created. 
SQL> ALTER TABLE SampleALT 
  2 ADD 
  3 ( 
  4 SampName VARCHAR2(10) 
  5 CONSTRAINT SampleALT_SampName_NN NOT NULL, 
  6 SampDate DATE 
  7 ); 
Table altered. 
SQL> cl scr 
SQL> DROP TABLE SampleALT; 
Table dropped. 
SQL> SELECT * FROm TAB; 
TRAME TRAME TABTYPE CLUSTERID
------------------------------ ------- ---------- 
EMP_SUM TABLE 
MYSUBTOT TABLE 
MYBONUS TABLE 
MYMASTERDF TABLE 
DEPT10 TABLE<br>
INSERTDEPT VIEW
INSERTDEPT
EDEPT30 VIEW 
EXAMTIMETABLE TABLE 
BIN$VxL2g13AQcO02YkDCYGTyw==$0 TABLE 
SAMPF TABLE 
DEPT TABLE 
TRAME TABTYPE CLUSTERID
------------------------------ ------- ---------- 
EMP TABLE 
BONUS TABLE 
SALGRADE TABLE 
DUMMY TABLE 
CUSTOMER TABLE 
ORD TABLE 
ITEM TABLE 
PRODUCT TABLE
PRICE TABLE
```
**SALES VIEW** 

**21 rows selected.** 

**SQL> PURGE RECYCLEBIN;** 

**Recyclebin purged.** 

**SQL> SELECT \* FROm TAB;** 

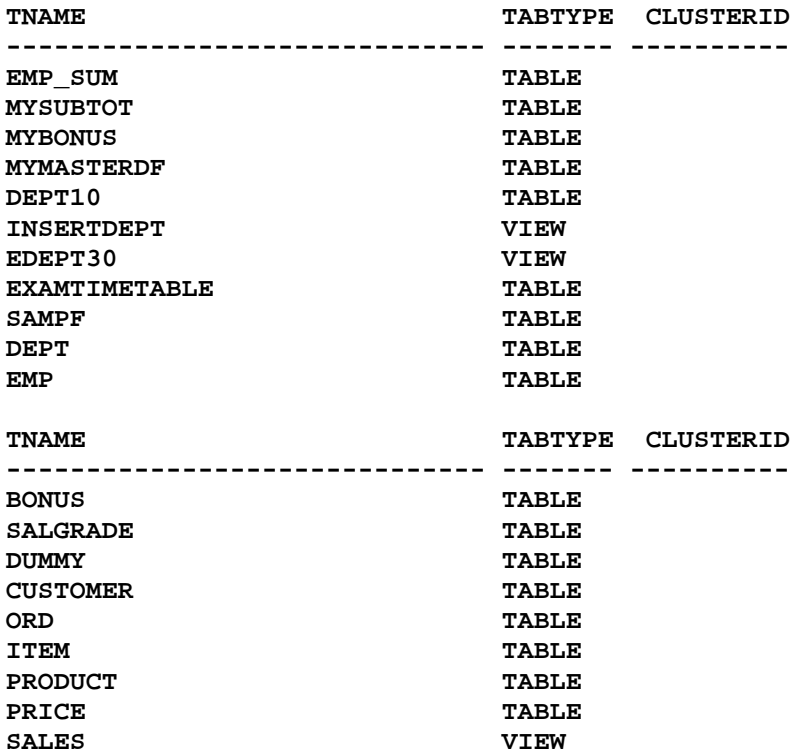

**20 rows selected.** 

**SQL> cl scr** 

**SQL> SELECT \* FROM Emp;** 

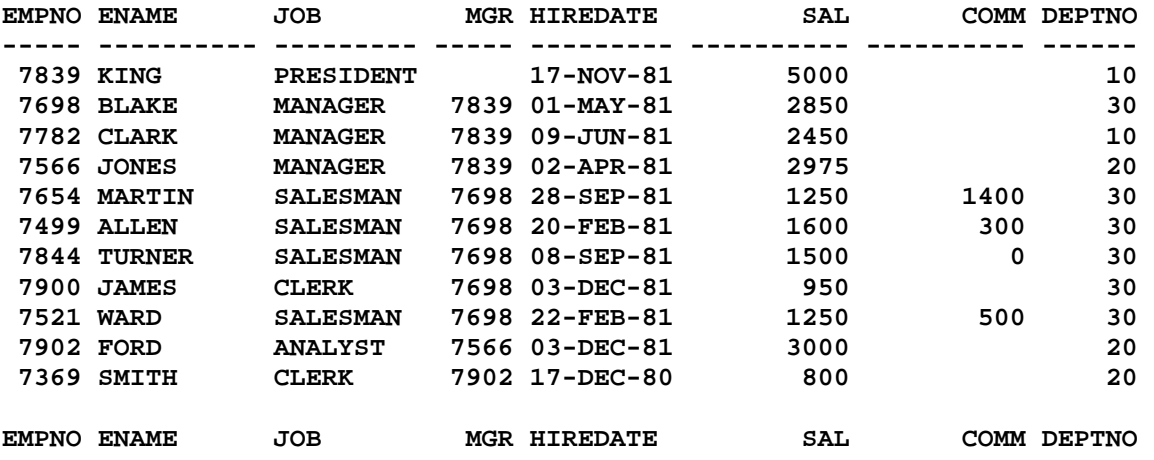

**----- ---------- --------- ----- --------- ---------- ---------- ------ 7788 SCOTT ANALYST 7566 09-DEC-82 3000 20 7876 ADAMS CLERK 7788 12-JAN-83 1100 20 7934 MILLER CLERK 7782 23-JAN-82 1300 10** 

**14 rows selected.** 

**SQL> DELETE FROM Emp;** 

**14 rows deleted.** 

**SQL> SELECT \* FROM Emp;** 

**no rows selected** 

**SQL> ROLLBACK;** 

**Rollback complete.** 

**SQL> SELECT \* FROM Emp;** 

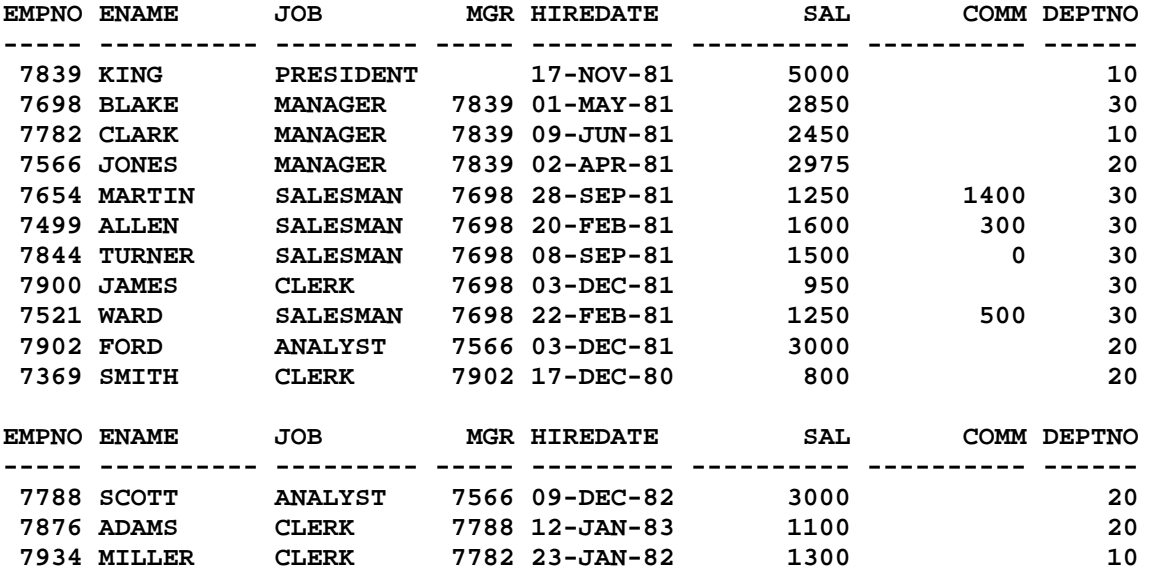

**14 rows selected.** 

**SQL> TRUNCATE TABLE Emp;** 

**Table truncated.** 

**SQL> SELECT \* FROM Emp;** 

**no rows selected** 

**SQL> ROLLBACK;** 

**Rollback complete.** 

**SQL> SELECT \* FROM Emp;** 

**no rows selected SQL> cl scr SQL> cl scr SQL> DESC Emp**  Name **Null?** Type  **----------------------------------------- -------- ---------------------------- EMPNO** NOT NULL NUMBER(4) **ENAME** VARCHAR2(10) **TOB** VARCHAR2(9) **MGR** MUMBER(4)  **HIREDATE** DATE **SAL NUMBER(7,2) COMM** NUMBER(7,2) **DEPTNO** NOT NULL NUMBER(2) **SQL> COMMENT ON TABLE Emp 2 IS 'This Table Stores Employees Information'; Comment created. SQL> COMMNET ON COLUMN Emp.Ename SP2-0734: unknown command beginning "COMMNET ON..." - rest of line ignored. SQL> COMMENT ON COLUMN Emp.Ename 2 IS 'This Column Stores The Information for Employee Names'; Comment created. SQL> COMMENT ON COLUMN Emp.Ename 2 IS ''; Comment created. SQL> SPOOL OFF**  SQL> cl scr